## График проведения<br>районного этапа всероссийской олимпиады школьников в 2020/21 учебном году

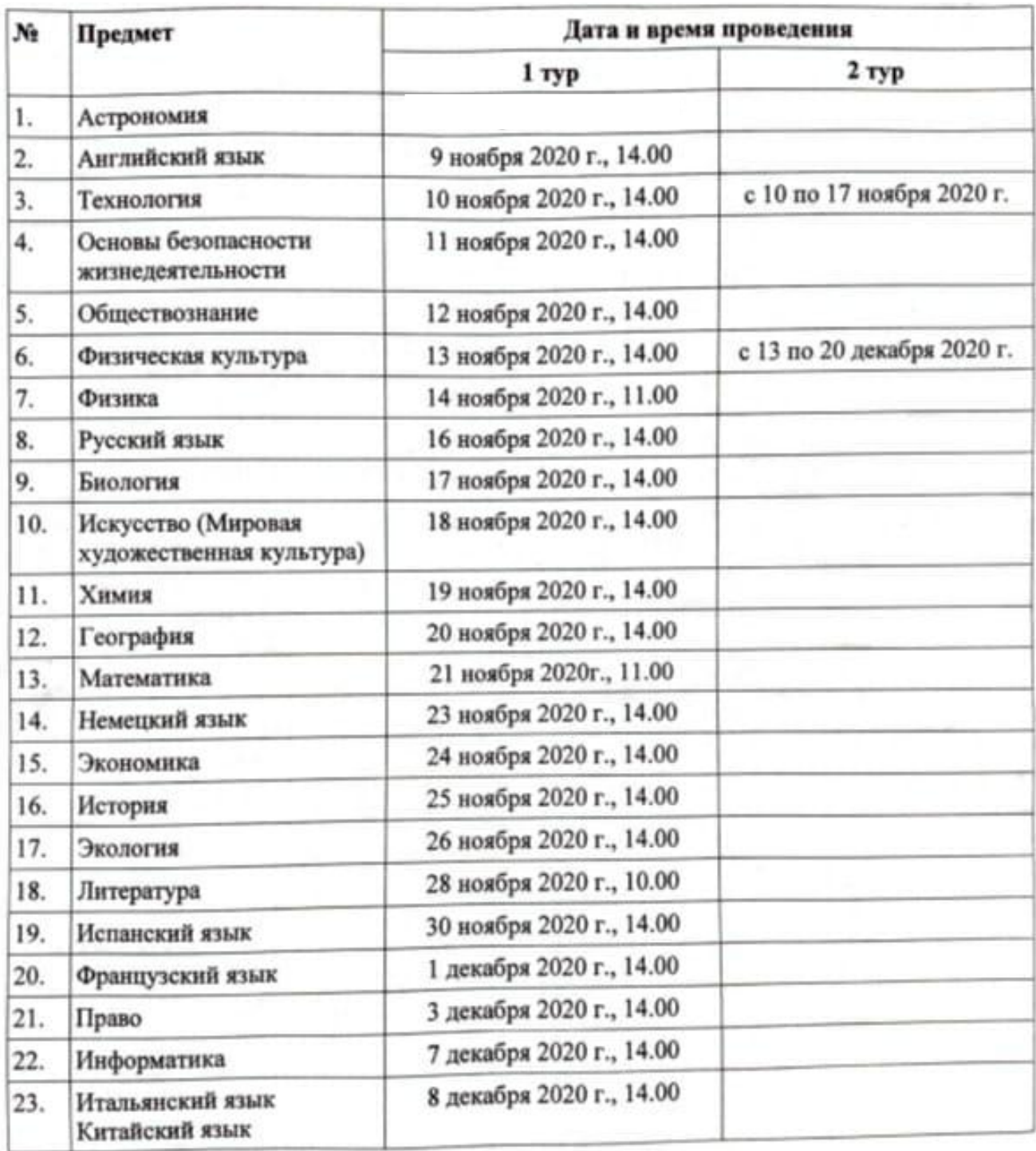